**[View this email in your browser](https://mailchi.mp/d5d5238c8fa1/horads-886-der-neue-newsletter-ist-da-4032359?e=[UNIQID])**

# **HØRADS 88,6**

#### **Ganz schön was los!**

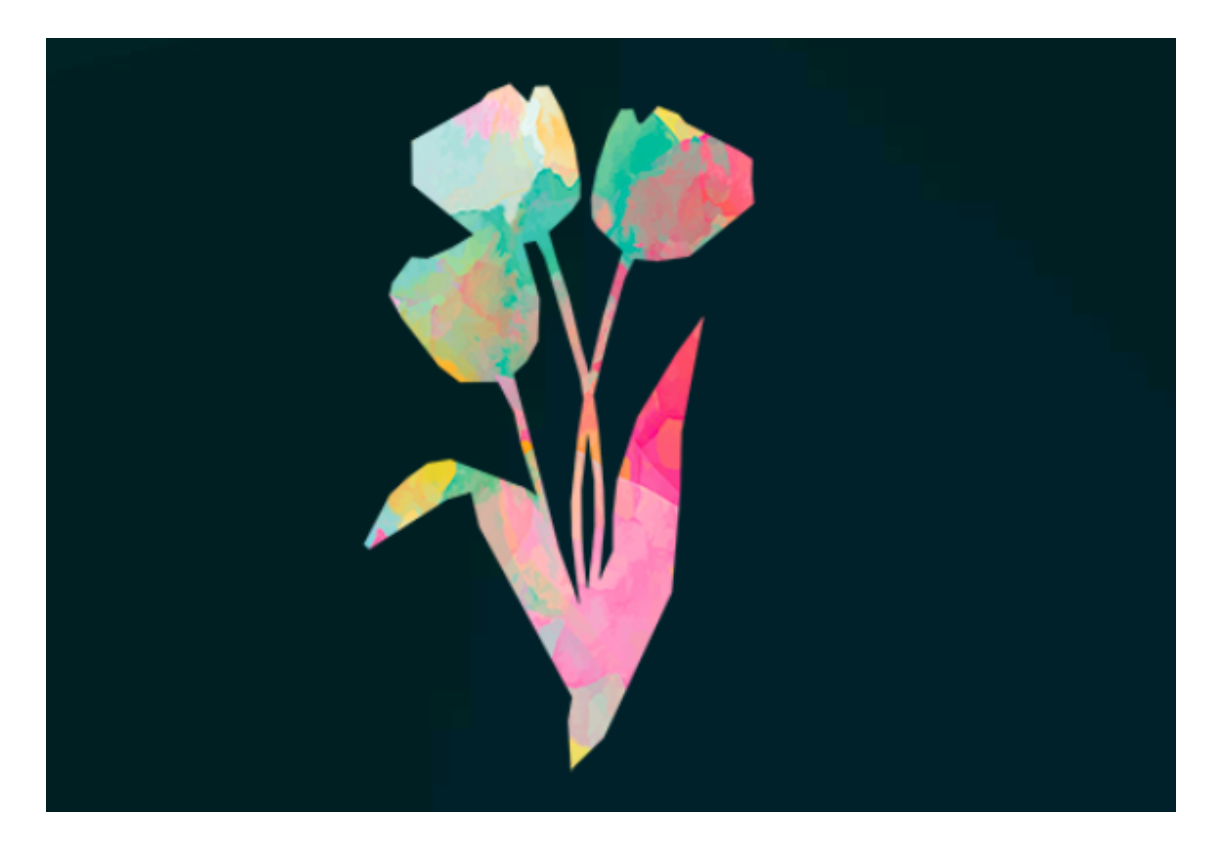

Die einen gehen ins Ausland, andere stecken mitten in der Prüfungsphase und für manche heißt es bald Abschied nehmen von der HdM. Das Semester neigt sich dem Ende zu und damit beginnt der ganz normale Wahnsinn. Da ist natürlich auch bei HORADS 88,6 wieder einiges los. Unsere Redakteure hatten interessante Gäste in ihren Sendungen und einen HORADS-Neuling dürfen wir euch dieses mal auch wieder vorstellen. Falls du jetzt auch Lust bekommen hast, mal deine eigene Sendung zu machen, dann melde dich schnell noch zur **[SPRING SCHOOL](https://www.horads.de/springschool/)** an! Los geht es nämlich schon wieder ab dem 17. Februar 2020. Und jetzt viel Spaß beim Stöbern!

# **Girls-Talk mit "RotGoldKehlchen"**

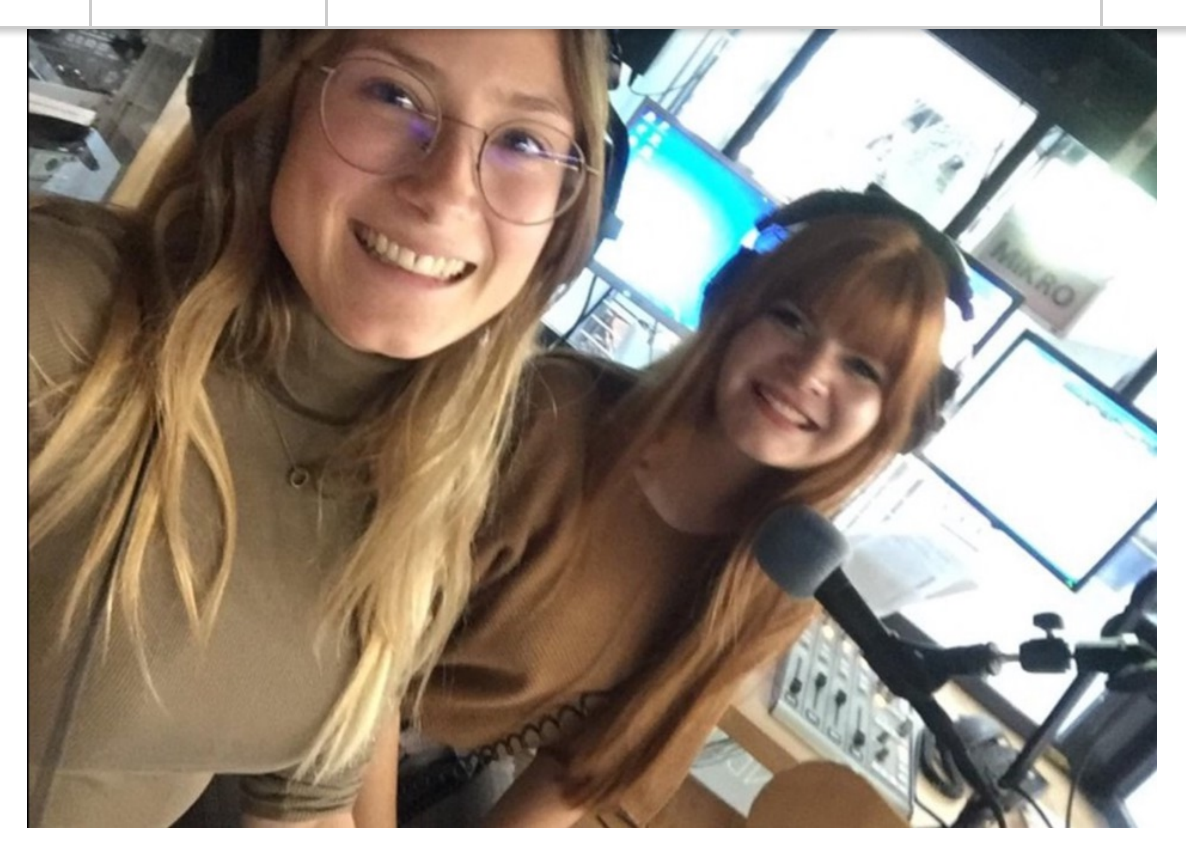

Quelle: privat

Von aktuellen Social Media-Trends, inspirierenden Frauen und interessanten Startup-Gründerinnen bis hin zu alltäglichen Girls-Talk-Themen: Maggie und Lucinda sprechen in ihrer Show über alles, was junge Frauen bewegt. Aber auch psychologische Fragen und wissenswerte Facts kommen in der Sendung von **RotGoldKehlchen** nicht zu kurz. Na, neugierig geworden? Dann schaut doch mal bei **[Soundcloud](https://soundcloud.com/horads-88-6/sets/rotgoldkehlchen-sendung-2)** vorbei. In der nächsten Folge geht es übrigens um die anstehende Prüfungsphase.

## **Auslandssemester in Schweden**

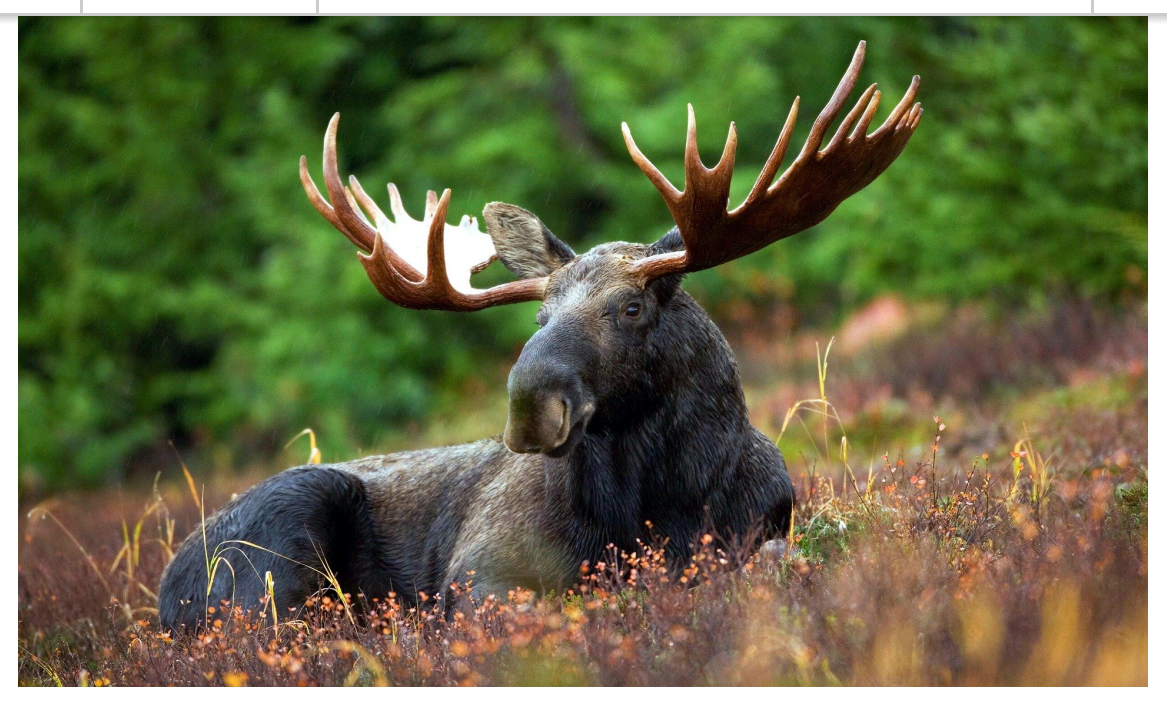

Quelle: Pixabay

Für viele Studierende der HdM startet in den nächsten Wochen eine sehr aufregende und spannende Zeit: das Auslandssemester. Carolin Schmitt ist Studentin an der HdM und war für ein Semester in Schweden. Jetzt hat sie im Morgenmagazin mit Moderator Manuel Haußer über ihre Erfahrungen gesprochen. Wenn euch interessiert, warum Carolins coolstes Erlebnis eine Elch-Safari war und inwiefern die Schweden doch anders ticken als die Deutschen, dann hört rein auf **[soundcloud.de.](https://soundcloud.com/horads-88-6/der-neue-morgen-auslandssemester-in-schweden)**

**Bewerbungen in der Zukunft**

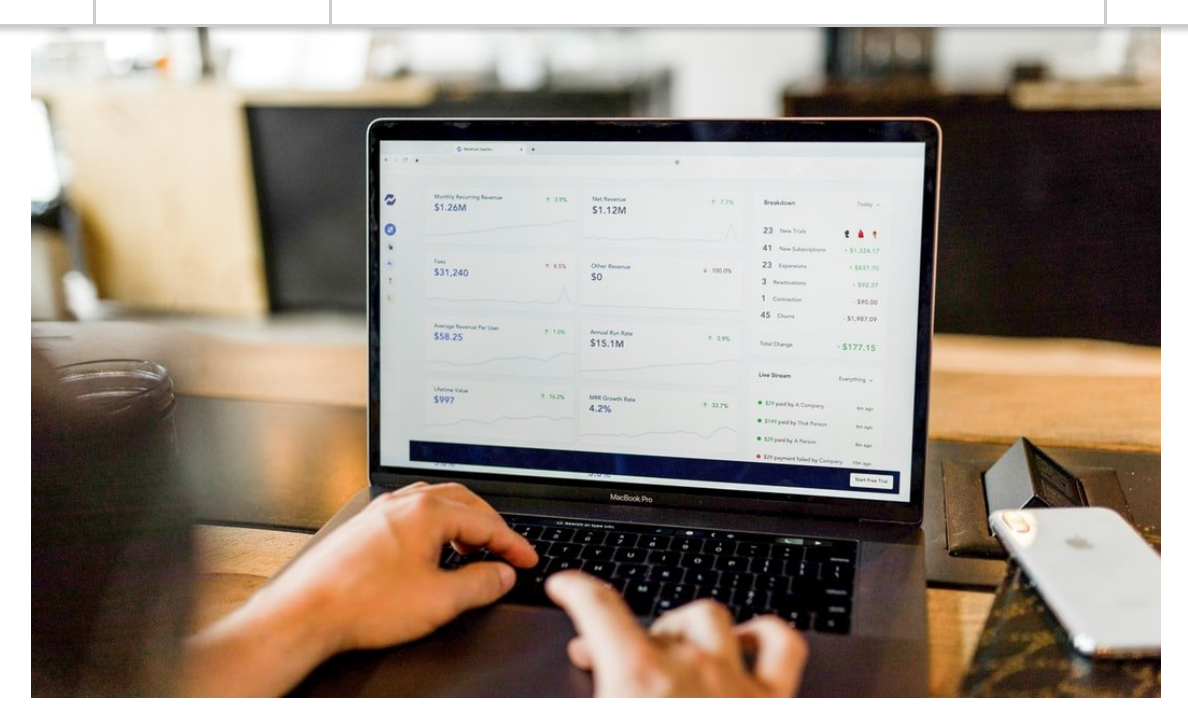

Quelle: Pixabay

Während manche von uns noch in der Prüfungsphase stecken, heißt es für andere: Tschüss Studium und hallo Arbeitswelt! Doch wie sieht der Arbeitsmarkt eigentlich in der Zukunft aus? Wie schwer wird es für uns, in der Zukunft einen Job zu finden? Und wie sollte man sich in den kommenden Jahren bewerben? Das Summer School Magazin ist diesen Fragen auf den Grund gegangen. Nachhören könnt ihr die Sendung **[hier](https://soundcloud.com/horads-88-6/summer-school-kollegengesprach-bewerbung-in-der-zukunft)**.

# **Du möchtest selber Radio machen?**

Bei HORADS 88,6 gibt es viele Möglichkeiten: Werde Teil unseres Teams und mache eine **[Radioausbildung](https://www.horads.de/radioausbildung/)**. Danach hast du die Chance zur **[Moderationsweiterbildung](https://www.horads.de/moderationsausbildung/)** oder du nimmst an unserer **[Spring School](https://www.horads.de/springschool/)** teil – anmelden kannst Du Dich ab sofort! Schau auf **[Instagram](https://www.instagram.com/horads886/)** vorbei und du erfährst mehr von HORADS 88,6

**[Mitmachen?](https://www.horads.de/mitmachen/) [Mitmachen!](https://www.horads.de/mitmachen/)**

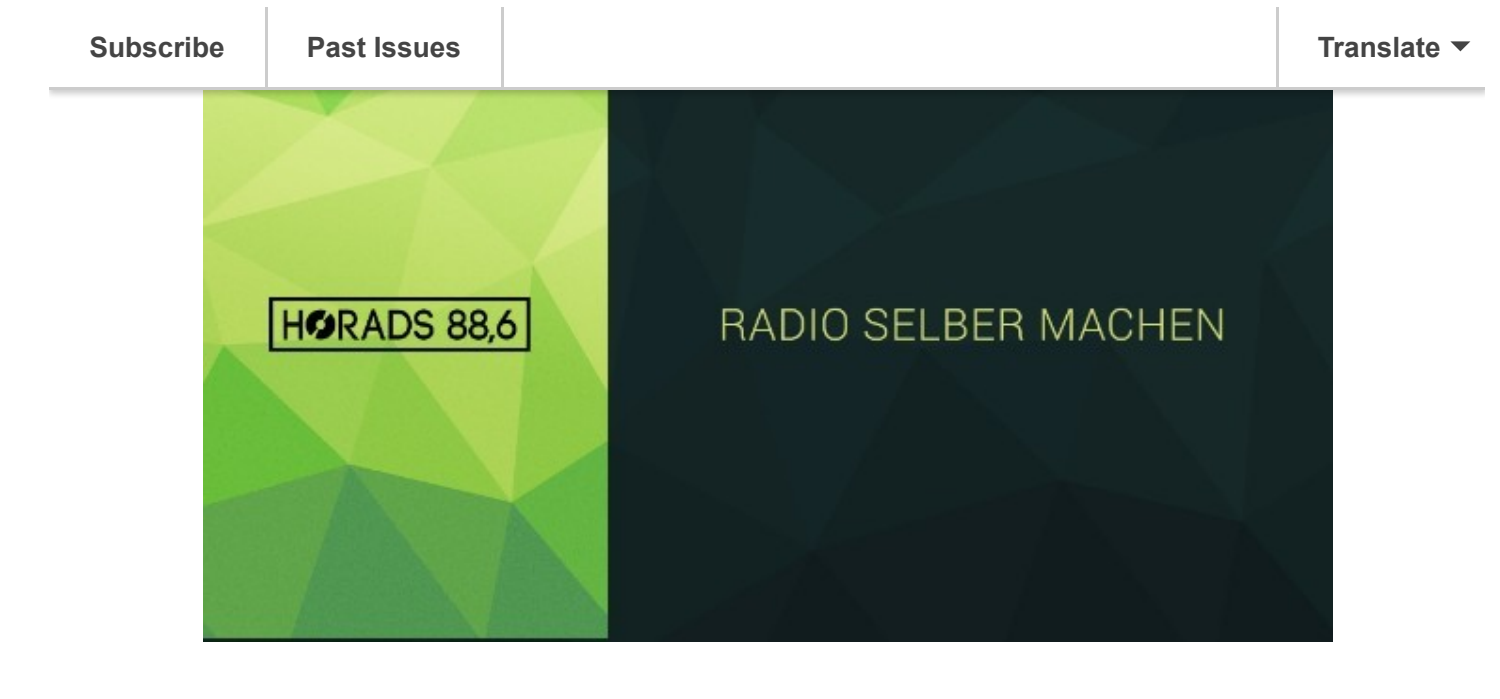

## **HORADS FAQ:** *Wo gibt's HORADS zu hören?*

LIVE:

UKW 88,6 MHz in der Region Stuttgart

#### **[Webplayer](https://www.horads.de/webplayer/) [App von HORADS](https://play.google.com/store/apps/details?id=de.horadsapp) installieren**

Sendungen:

#### **[Soundcloud](https://soundcloud.com/horads-88-6)**

PS: HORADS kann man auch zuschauen und zwar durch

#### unsere **[Studiocam](https://www.horads.de/studiocam.html)**

*Ich habe ein schönes Lied gehört, wie finde ich es wieder?* Dann nutze unseren **[Songsucher](https://www.horads.de/programm/songsucher/)**!

#### *Ich will eine Sendung selber erstellen, was nun?*

Mach mit bei unserer **[Radioausbildung](https://www.horads.de/radioausbildung/)** und starte deine eigene Sendung!

Natürlich kannst Du auch einfach bei uns im Studio oder im Redaktionsbüro – **[Raum 194](https://www.hdm-stuttgart.de/horst)** – an der **Hochschule der Medien** [vorbei kommen. Du hast](https://www.hdm-stuttgart.de/) weitere Fragen? Schreib uns eine **[Email](mailto:redaktion@horads.de?subject=Meine%20Frage%20an%20Horads)** oder schau auf Social Media vorbei:

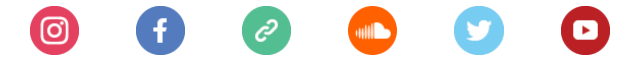

# WIR SENDEN ZUKUNFT

Du möchtest Deine E-Mail-Adresse ändern oder löschen? Du kannst Deine Einstellungen **[aktualisieren](https://horads.us19.list-manage.com/profile?u=1d3a2d3c39c35eabc8077a8d4&id=c405c54ad6&e=[UNIQID]&c=3b7e36b6ba)** oder Dich von diesem Verteiler **[abmelden](https://horads.us19.list-manage.com/unsubscribe?u=1d3a2d3c39c35eabc8077a8d4&id=c405c54ad6&e=[UNIQID]&c=3b7e36b6ba)**. Want to change how you receive these emails? You can **[update your preferences](https://horads.us19.list-manage.com/profile?u=1d3a2d3c39c35eabc8077a8d4&id=c405c54ad6&e=[UNIQID]&c=3b7e36b6ba)** or **[unsubscribe from this list](https://horads.us19.list-manage.com/unsubscribe?u=1d3a2d3c39c35eabc8077a8d4&id=c405c54ad6&e=[UNIQID]&c=3b7e36b6ba)**.

*Copyright © 2020 HORADS 88,6, All rights reserved.*

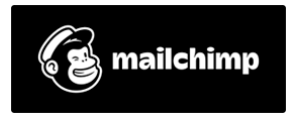